# **sphinx-example Documentation**

**Erik Kjellgren**

**May 21, 2022**

# **GENERAL KODNING**

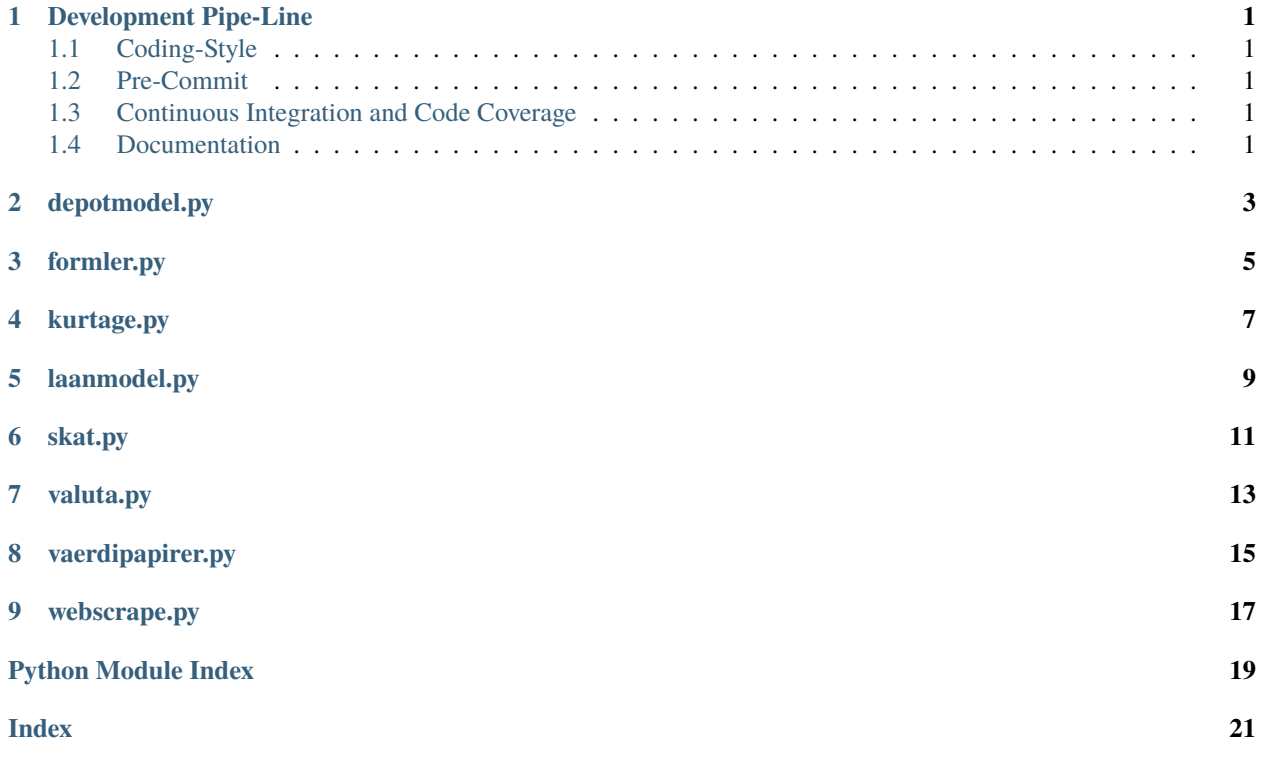

### **ONE**

### **DEVELOPMENT PIPE-LINE**

<span id="page-4-0"></span>This section is a brief description of the development pipe-line of this project.

# <span id="page-4-1"></span>**1.1 Coding-Style**

- Test-Driven-Development
- Type-hinting is required
- Documentation is required

# <span id="page-4-2"></span>**1.2 Pre-Commit**

- Black
- flake8
- mypy
- isort

# <span id="page-4-3"></span>**1.3 Continuous Integration and Code Coverage**

- pytest
- travis
- codecov

# <span id="page-4-4"></span>**1.4 Documentation**

- Compiled with Sphinx
- Hosted on Read-the-Docs

The documentation uses the [sphinx rtd theme.](https://github.com/readthedocs/sphinx_rtd_theme)

**TWO**

# <span id="page-6-0"></span>**DEPOTMODEL.PY**

### **THREE**

### **FORMLER.PY**

<span id="page-8-1"></span><span id="page-8-0"></span>dkfinance\_modeller.utility.formler.CAGR(*start\_kapital: float*, *slut\_kapital: float*, *antal\_år: float*) → float Beregn annualiseret flerårig vækstrate, "Compound annual growth rate" (CAGR) på engelsk.

$$
CAGR = \left(\frac{k_{\text{slut}}}{k_{\text{start}}}\right)^{\frac{1}{n}} - 1
$$

 $k_{\text{slut}}$  slut kapital.

 $k_{\text{start}}$  start kapital.

 $\boldsymbol{n}$ antal år.

 $CAGR$  CARG.

Fra, [https://en.wikipedia.org/wiki/Compound\\_annual\\_growth\\_rate,](https://en.wikipedia.org/wiki/Compound_annual_growth_rate) 21-11-2020

**Parameters**

- start\_kapital start kapital.
- slut\_kapital slut kapital.
- antal\_år tid i antal år, behøver ikke at være et heltal.

#### **Returns** CAGR

dkfinance\_modeller.utility.formler.afbetalling(*klån: float*, *r: float*, *n: int*) → float Beregn størrelse af afbetalings størrelse for at afbetale et lån over  $n$  gange.

$$
k_{\text{afbeta}} = k_{\text{ln}} \cdot \frac{r}{1 - (1 + r)^{-n}}
$$

 $r$  rente på lånet.

 $n$  antal gange der skal afbetales.

 $k_{ln}$  start kapital der skal afbetales.

 $k_{\text{afbetaling}}$  månedlig ydelse.

#### **Parameters**

- klån Kapital der skal tilbage betales.
- **r** renten på lånet.
- **n** antal afbetalinger.

**Returns** Ydelse for at afbetale lån over  $n$  gange.

<span id="page-9-0"></span>dkfinance\_modeller.utility.formler.opsparing(*kstart: float*, *kmåned: float*, *r: float*, *n: int*) → float

Opsparings formel.

$$
k_n = k_{\text{start}} (1+r)^n + k_{\text{mned}} \left( \left( \frac{1 - (1+r)^n}{-r} \right) - 1 + (1+r)^n \right)
$$

 $r$  rente.

 $n$  antal gange renten bliver beregnet.

 $k_n$  slut kapital.

 $k_{start}$  start kapital.

 $k_{mned}$  månedlig ydelse.

#### **Parameters**

- kstart start kapital.
- kmåned månedlig indskud.
- **r** månedlig rente.
- **n** antal måneder.

**Returns** Slut kapital af opsparingen.

dkfinance\_modeller.utility.formler.årlig\_til\_n\_rente(*r: float*, *n: int*) → float

Omregn en årlig rente til en rente over  $n$  gange.

$$
r_n = (1+r)^{\frac{1}{n}} - 1
$$

 $r$  årlig rente.

 $n$  antal gange renten bliver beregnet per år.

 $r_n$  rente for  $n$  periode.

#### **Parameters**

- $\mathbf{r}$  årlig rente.
- $\cdot$  **n** antal gange renten beregnes.

**Returns** Rente for *n* periode.

### **FOUR**

# **KURTAGE.PY**

<span id="page-10-1"></span><span id="page-10-0"></span>dkfinance\_modeller.aktieskat.kurtage.lunar\_kurtage(*dkk: float*, *kurs: float*, *kurtageprocent: float*, *minimums\_kurtage: float*, *valutakurtage: float*)  $\rightarrow$  float

Kurtage for Lunar invest.

Kurtagen er givet ved,

 $kurtage = m + H(k - 50000)kp + kv$ 

k er investeringskapital.n m er minimumskurtage.n  $p$  er kurtageprocent.n  $v$  er valutakurtageprocent.n  $H(x)$  er Heaviside step funktionen.

dkfinance\_modeller.aktieskat.kurtage.lunar\_kurtage\_bygger(*valuta: str = 'DKK'*) → Callable[[float, float], float]

Bygger af Lunar invest kurtage funktion.

[https://static-assets.prod.lunarway.com/da/docs/prisliste-privat/,](https://static-assets.prod.lunarway.com/da/docs/prisliste-privat/) 21-10-2020

**Parameters** valuta – valuta værdipapir handles i.

**Returns** Kurtagefunktion.

dkfinance\_modeller.aktieskat.kurtage.nordnet\_kurtage\_bygger(*valuta: str = 'DKK'*, *valutakurs: float*  $= 1.0$ , *valutakonto: bool* = *False*)  $\rightarrow$ Callable[[float, float], float]

Bygger af Nordnet kurtage funktion.

[https://www.nordnet.dk/dk/kundeservice/prisliste/priser-aktiedepot,](https://www.nordnet.dk/dk/kundeservice/prisliste/priser-aktiedepot) 21-10-2020

Medregner ikke GDR-gebyr.

**Parameters**

- valuta valuta værdipapir handles i. Euro vil give XETRA børsen.
- valutakurs omregningsfaktor til DKK.
- valutakonto handler foretages i underkonto i given valuta. Valutakurtagen vil ikke være inkluderet i kurtagefunktionen.

**Returns** Kurtagefunktion.

dkfinance\_modeller.aktieskat.kurtage.nulkurtage(*dkk: float*, *kurs*) → float

Ingen kurtage.

**Parameters**

• dkk – kapital der skal betales kurtage af.

• kurs – kurs på værdipapir.

#### <span id="page-11-0"></span>**Returns** kurtage = 0 DKK

dkfinance\_modeller.aktieskat.kurtage.saxo\_kurtage\_bygger(*valuta: str = 'DKK'*, *valutakurs: float = 1.0*, *underkonto:*  $bool = False$ )  $\rightarrow$ Callable[[float, float], float]

Bygger af Saxo kurtage funktion.

[https://www.home.saxo/da-dk/rates-and-conditions/stocks/commissions,](https://www.home.saxo/da-dk/rates-and-conditions/stocks/commissions) 21-10-2020

#### **Parameters**

- valuta valuta værdipapir handles i. Euro vil give XETRA børsen.
- valutakurs omregningsfaktor til DKK.
- underkonto handler foretages i underkonto i given valuta. Valutakurtagen vil ikke være inkluderet i kurtagefunktionen.

**Returns** Kurtagefunktion.

dkfinance\_modeller.aktieskat.kurtage.saxo\_nordnet\_kurtage(*dkk: float*, *kurs: float*, *valutakurs: float*, *kurtageprocent: float*, *minimums\_kurtage: float*, *valutakurtage:*

*float*, *saxo\_usd\_type: bool*)  $\rightarrow$  float

Kurtage for Nordnet og Saxo bank.

Kurtagen er givet ved,

$$
kurtage(k) = \max(m, kp) + kv
$$

 $k$  er investeringskapital.

 $m$  er minimumskurtage.

 $p$  er kurtageprocent.

 $v$  er valutakurtageprocent.

Med mindre det er Amerikanske aktier til under 10 USD ved Saxo, så er kurtagen givet ved,

 $kurtage(k) = \max(m, 0.02N) + kv$ 

 $N$  er antal købte værdipapirer, faktoren foran er i USD.

#### **Parameters**

- dkk kapital der skal betales kurtage af.
- kurs kurs på værdipapir i DKK.
- kurtageprocent kurtageprocent.
- minimums\_kurtage minimums kurtage givet i værdipapirets valuta.
- valutakurtage valutakurtage.
- saxo\_usd\_type Aktiver speciel kurtage for USD værdipapirer hos Saxo bank, hvis kurs under 10 USD.

**Returns** kurtage

# **FIVE**

# **LAANMODEL.PY**

<span id="page-12-1"></span><span id="page-12-0"></span>class dkfinance\_modeller.laan.laanmodel.SUlån(*uddannelse\_måneder: int*, *afdragsfrie\_månder: int*, *rente: float*)

Klasse for SU-lån.

 $propager\_m\AA{\text{ned}}() \rightarrow \text{Generator}[\text{Tuple}[\text{float},\text{float}],\text{None},\text{None}]$ 

Propagere SU lån måned for måned.

Positivt "afdrag" er lånte penge udbetalt.

**Returns** afdrag og fradrag.

# **SIX**

# **SKAT.PY**

<span id="page-14-1"></span><span id="page-14-0"></span>class dkfinance\_modeller.aktieskat.skat.Skat(*beskatningstype: str*)

Skat.

**Variables**

- progressionsgrænse (float) Progressionsgrænse.
- skatteprocenter (List [float]) Skatteprocenter.
- skattefunktion (Callable [[float], float]) Skattefunktion.
- \_\_init\_\_(*beskatningstype: str*) → None

Setup skat.

**Parameters** beskatningstype – Hvilken beskatning der skal bruges, ['aktie', 'ask', 'pension', 'nul'].

beregn\_skat(*dkk: float*) → float

Beregn skat.

**Parameters** dkk – Kapital til beskatning.

**Returns** Skat i DKK.

### **SEVEN**

### **VALUTA.PY**

<span id="page-16-1"></span><span id="page-16-0"></span>dkfinance\_modeller.aktieskat.valuta.nordnet\_valutakonto\_kurtage(*dkk: float*) → float Valutakurtage for Nordnet valutakonto.

[https://www.nordnet.dk/faq/2334-hvad-koster-veksling-hos-nordnet-vs-min-bank,](https://www.nordnet.dk/faq/2334-hvad-koster-veksling-hos-nordnet-vs-min-bank) 31-10-2020

Parameters dkk – kapital der skal betales valutakurtage af.

**Returns** kurtage

dkfinance\_modeller.aktieskat.valuta.nulvalutakurtage(*dkk: float*) → float

Ingen kurtage.

**Parameters** dkk – kapital der skal betales valutakurtage af.

**Returns** kurtage = 0 DKK

```
dkfinance_modeller.aktieskat.valuta.saxo_underkonto_kurtage(dkk: float) → float
```
Valutakurtage for Saxo underkonto.

[https://www.home.saxo/da-dk/rates-and-conditions/commissions-charges-and-margin-schedule,](https://www.home.saxo/da-dk/rates-and-conditions/commissions-charges-and-margin-schedule) 31-10-2020.

**Parameters** dkk – kapital der skal betales valutakurtage af.

**Returns** kurtage

### **EIGHT**

### **VAERDIPAPIRER.PY**

<span id="page-18-1"></span><span id="page-18-0"></span>class dkfinance\_modeller.aktieskat.vaerdipapirer.ETF(*kurs: float*, *åop: float*, *beskatningstype: str*) ETF og investeringsforening.

#### property antal\_værdipapirer: float

Getter for antal\_værdipapirer.

**Returns** Antal værdipapirer

lagerrealisering(*ændre\_kurs: bool = True*) → float

Beregn overskud via lagerbeskatning.

Parameters **ændre\_kurs** – Sætter beskattet\_kurs til kurs. False hvis skattepligtig beholdning skal haves, uden at skatten antages betalt.

**Returns** Kapital der skal beskattes.

#### $mod$ regn\_åop()  $\rightarrow$  None

Trækker ÅOP fra kursen, for en måned.

$$
a_n|_{n=12} = 1 - \left(\sqrt[n]{1-a}\right)|_{n=12}
$$

 $n$  antal gange ÅOP betales over per år.

 $a_n$  er ÅOP splittet op i *n* dele.

a er ÅOP.

opdater\_kurs(*kursændring: float*) → None

Opdaterer kursen.

**Parameters** kursændring – Ændring af kurs.

tilføj\_enheder(*antal: int*) → None

Tilføj antal enheder af ETFen.

ETF'er bliver beskattet via. gennemsnitsmetoden. Den nye gennemsnitskurs er derfor:

$$
k_{\text{avg,new}} = \frac{n\cdot k + n_{\text{old}}\cdot k_{\text{avg,old}}}{n + n_{\text{old}}}
$$

 $k$  kurs.

 $k_{\text{avg,new}}$  nye gennemsnitskurs.

 $k_{\text{avg},\text{old}}$  gammel gennemsnitskurs.

 $n$  antal værdipapirer der bliver tilføjet.

 $n_{old}$  antal værdipapirer allerede i beholdningen.

**Parameters** antal – antal enheder at tilføje.

<span id="page-19-0"></span>total\_værdi()  $\rightarrow$  float

Få total værdi af beholdning.

**Returns** Total værdi af beholdning.

### **NINE**

### **WEBSCRAPE.PY**

<span id="page-20-1"></span><span id="page-20-0"></span>dkfinance\_modeller.utility.webscrape.få\_etf\_info(*ISINer: List[str]*, *threads: int*) → List[Dict[str, object]]

Få information omkring givne ETFer fra justetf.com/en/.

**Parameters** ISIN – Liste af ISINer for ETFer.

**Returns** En liste af dicts med fundne information om ETFen.

dkfinance\_modeller.utility.webscrape.justetf\_info(*ISIN: str*) → Dict[str, object]

Få information omkring given ETF fra justetf.com/en/.

**Parameters** ISIN – ISIN for ETFen.

**Returns** En dict med fundne information om ETFen.

# **PYTHON MODULE INDEX**

#### <span id="page-22-0"></span>d

dkfinance\_modeller.aktieskat.kurtage, [7](#page-10-0) dkfinance\_modeller.aktieskat.skat, [11](#page-14-0) dkfinance\_modeller.aktieskat.vaerdipapirer, [15](#page-18-0) dkfinance\_modeller.aktieskat.valuta, [13](#page-16-0) dkfinance\_modeller.laan.laanmodel, [9](#page-12-0) dkfinance\_modeller.utility.formler, [5](#page-8-0) dkfinance\_modeller.utility.webscrape, [17](#page-20-0)

### **INDEX**

### <span id="page-24-0"></span>Symbols

årlig\_til\_n\_rente() (*in module dkfinance\_modeller.utility.formler*), [6](#page-9-0)

\_\_init\_\_() (*dkfinance\_modeller.aktieskat.skat.Skat method*), [11](#page-14-1)

### A

afbetalling() (*in module dkfinance\_modeller.utility.formler*), [5](#page-8-1)

antal\_værdipapirer (*dkfinance\_modeller.aktieskat.vaerdipapirer.ETF property*), [15](#page-18-1)

### B

beregn\_skat() (*dkfinance\_modeller.aktieskat.skat.Skat method*), [11](#page-14-1)

# C

CAGR() (*in module dkfinance\_modeller.utility.formler*), [5](#page-8-1)

# D

dkfinance\_modeller.aktieskat.kurtage module, [7](#page-10-1) dkfinance\_modeller.aktieskat.skat module, [11](#page-14-1) dkfinance\_modeller.aktieskat.vaerdipapirer module, [15](#page-18-1) dkfinance\_modeller.aktieskat.valuta module, [13](#page-16-1) dkfinance\_modeller.laan.laanmodel module, [9](#page-12-1) dkfinance\_modeller.utility.formler module, [5](#page-8-1) dkfinance\_modeller.utility.webscrape module, [17](#page-20-1)

### E

ETF (*class in dkfinance\_modeller.aktieskat.vaerdipapirer*), [15](#page-18-1)

### F

få\_etf\_info() (*in module dkfinance\_modeller.utility.webscrape*), [17](#page-20-1)

#### J

justetf\_info() (*in module dkfinance\_modeller.utility.webscrape*), [17](#page-20-1)

#### L

lagerrealisering() (*dkfinance\_modeller.aktieskat.vaerdipapirer.ETF method*), [15](#page-18-1) lunar\_kurtage() (*in module dkfinance\_modeller.aktieskat.kurtage*), [7](#page-10-1) lunar\_kurtage\_bygger() (*in module dkfinance\_modeller.aktieskat.kurtage*), [7](#page-10-1)

### M

modregn\_åop() (*dkfinance\_modeller.aktieskat.vaerdipapirer.ETF method*), [15](#page-18-1) module dkfinance\_modeller.aktieskat.kurtage.[7](#page-10-1) dkfinance\_modeller.aktieskat.skat, [11](#page-14-1) dkfinance\_modeller.aktieskat.vaerdipapirer, [15](#page-18-1) dkfinance modeller.aktieskat.valuta, [13](#page-16-1) dkfinance\_modeller.laan.laanmodel, [9](#page-12-1) dkfinance\_modeller.utility.formler, [5](#page-8-1) dkfinance\_modeller.utility.webscrape, [17](#page-20-1)

### N

```
nordnet_kurtage_bygger() (in module dkfi-
        nance_modeller.aktieskat.kurtage), 7
nordnet_valutakonto_kurtage() (in module dkfi-
        nance_modeller.aktieskat.valuta), 13
nulkurtage() (in module dkfi-
        nance_modeller.aktieskat.kurtage), 7
nulvalutakurtage() (in module dkfi-
        nance_modeller.aktieskat.valuta), 13
```
# O

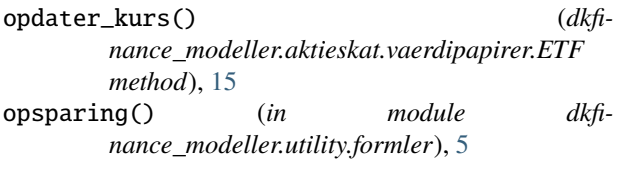

# P

```
propager_måned() (dkfi-
      nance_modeller.laan.laanmodel.SUlån
      method), 9
```
# S

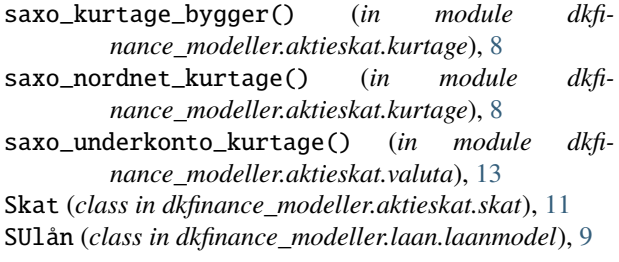

# T

tilføj\_enheder() (*dkfinance\_modeller.aktieskat.vaerdipapirer.ETF method*), [15](#page-18-1) total\_værdi() (*dkfinance\_modeller.aktieskat.vaerdipapirer.ETF method*), [16](#page-19-0)